# CSC 195 2014S, Class 08: Drawing with a Canvas

#### Overview

- Preliminaries.
  - O Admin.
  - O Questions.
- Look at games.
- A quick canvas example.
- W3C canvas tutorial.
- Explore!

### **Preliminaries**

#### Admin

- We'll look at some of the things you built.
- Next homework: Do something interesting with HTML canvas.

## **Questions**

## Look at games

## A quick canvas example

## W3C canvas tutorial

# Explore!

Copyright (c) 2014 Samuel A. Rebelsky.

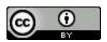

This work is licensed under a Creative Commons Attribution 3.0 Unported License. To view a copy of this license, visit http://creativecommons.org/licenses/by/3.0/ or send a letter to Creative Commons, 543 Howard Street, 5th Floor, San Francisco, California, 94105, USA.